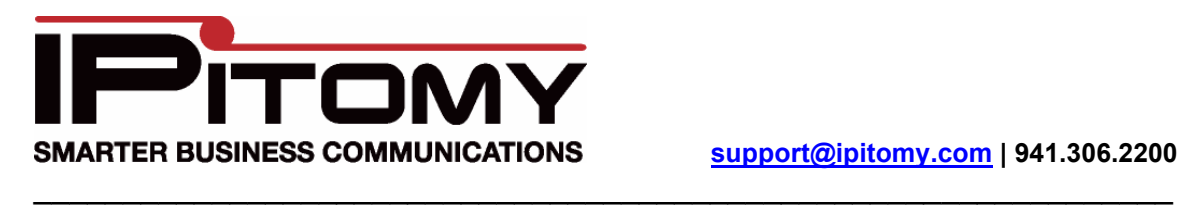

This is for Cisco Pix 506/501/515 but it should work with any Cisco Pix, and possibly other Cisco routers.

1. access-list 101 permit udp any host 64.238.XXX.XX range 10000 20000 (Note: Replace 64.238.XXX.XXX with your public IP assigned to be forwarded to the IPitomy PBX)

2. access-list 101 permit tcp any host 64.238.XXX.XX range 10000 20000 (Note: Replace 64.238.XXX.XXX with your public IP assigned to be forwarded to the IPitomy PBX)

3. static (inside,outside) 64.238.XXX.XX 172.16.2.129 netmask 255.255.255.255 0 0 (Note: Replace 64.238.XXX.XXX with users public IP, replace the 172.16.2.129 with users private IP that is assigned to the IPitomy PBX)

4. no fixup protocol sip 5060 5. no fixup protocol sip udp 5060